### JCSP Networking 2.0(or maybe JCSP 1.1 rc4)

Kevin Chalmers

School of ComputingNapier University

# Aims

- Update to JCSP 1.1
	- –Poisonable network channels
	- –Remove pesky rejectable channels
	- –Extended rendezvous
	- –No networked AltingBarrier (yet!)
- Reduce overheads
	- –No process per channel
	- –No LoopbackLink
	- –LinkManager now a passive data object
	- –Smaller message size

# Aims

- Extensibility, configurability and error handling
	- –Layered model – easier to add extensions
	- –NetworkBarrier!
	- –Better NetworkConnection (soon)
	- –All networked channels mobile (maybe)
	- –Priority of communication layer
	- –Buffer size
	- –Quick creation of channels (no Channel Name Server required)
	- –JCSPNetworkException
- Interaction
	- –Towards a universal protocol

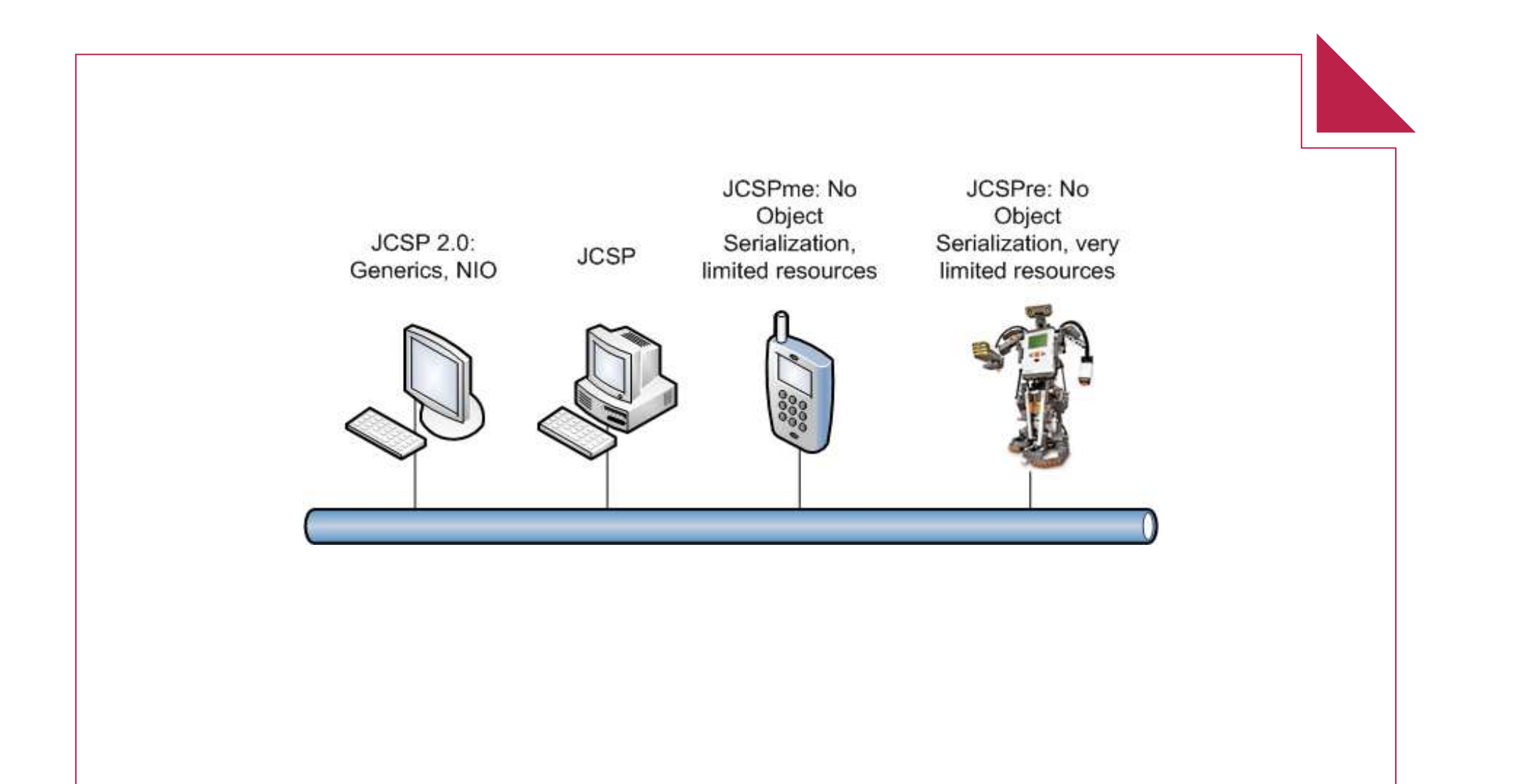

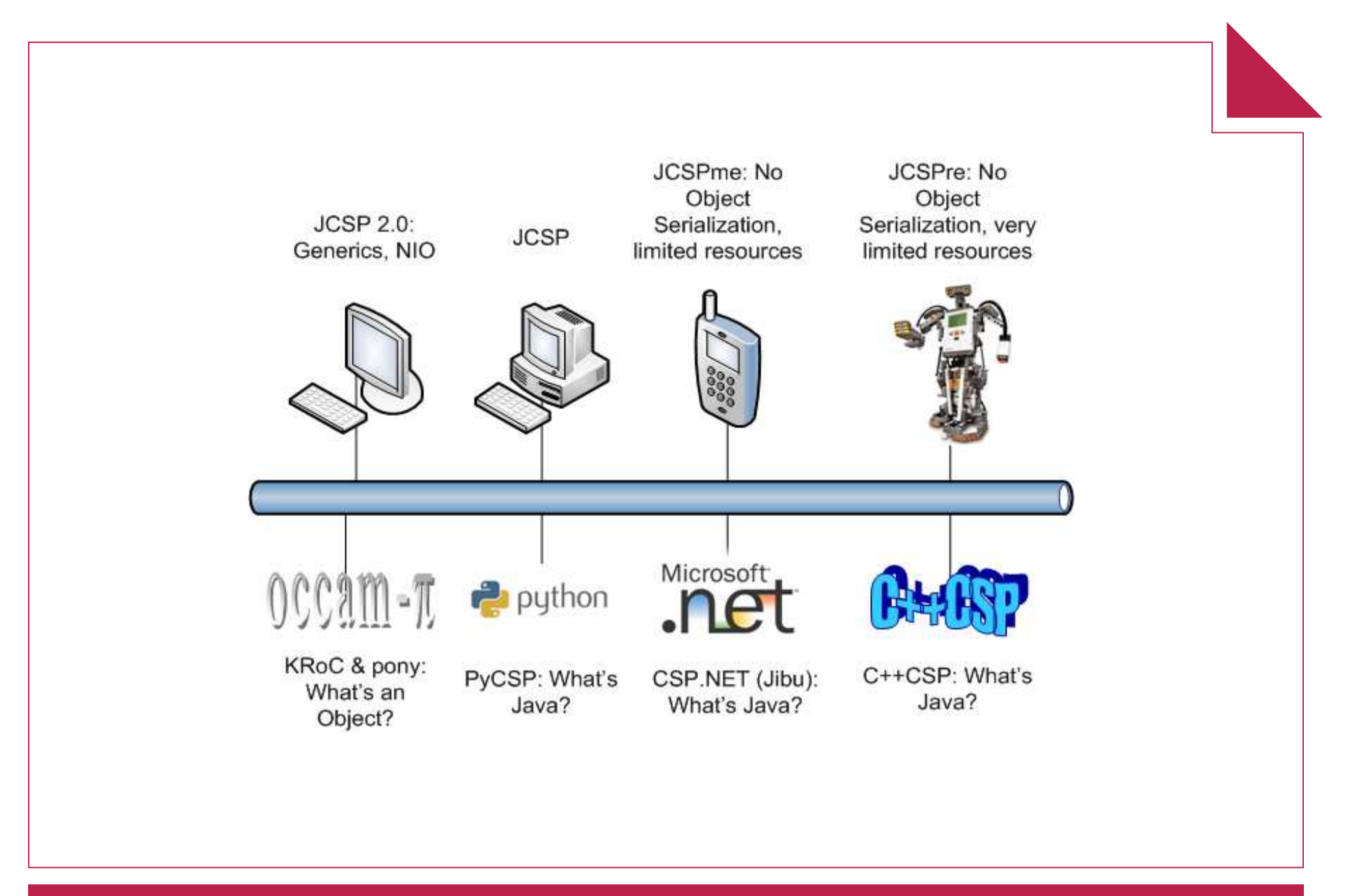

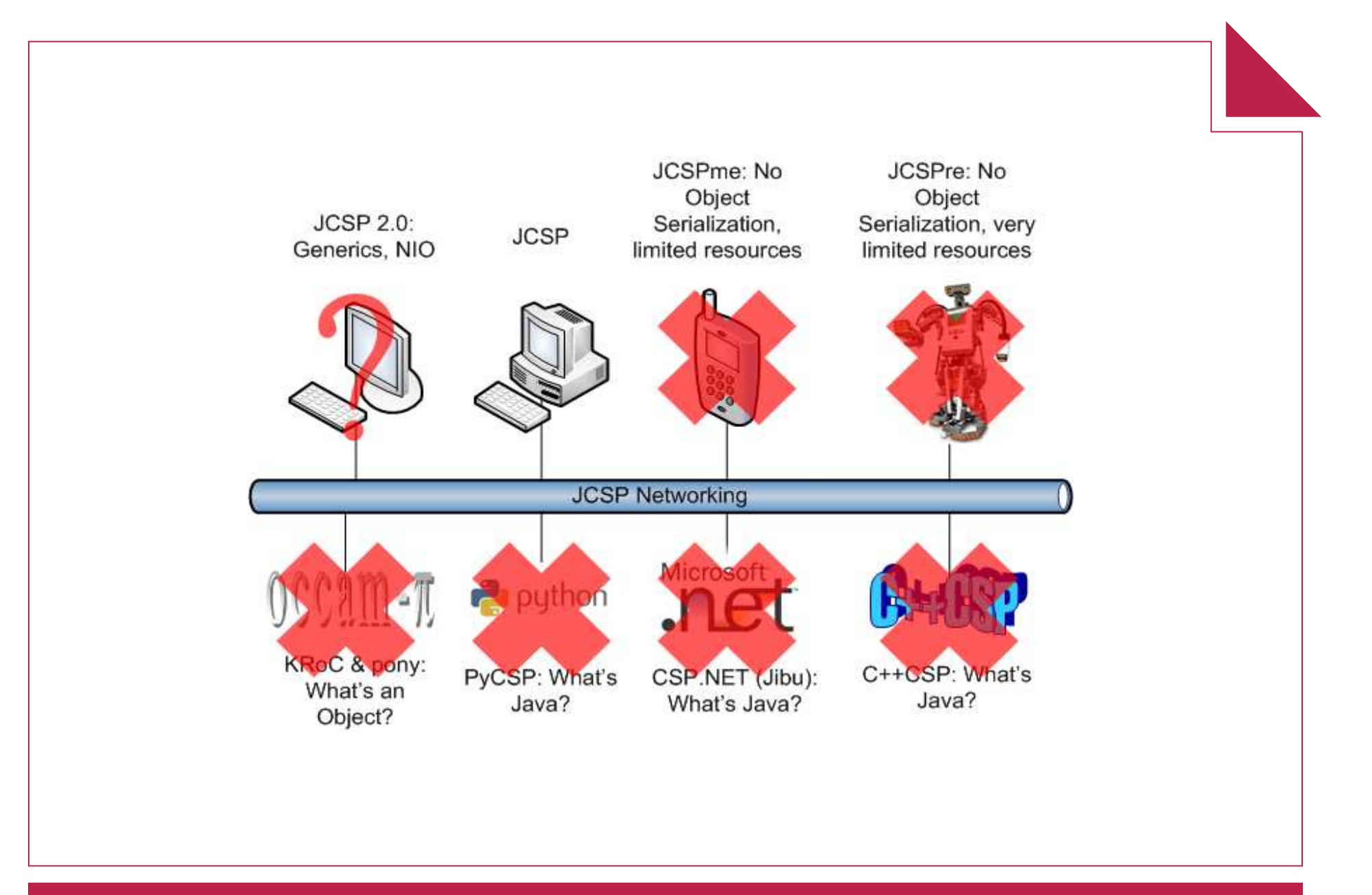

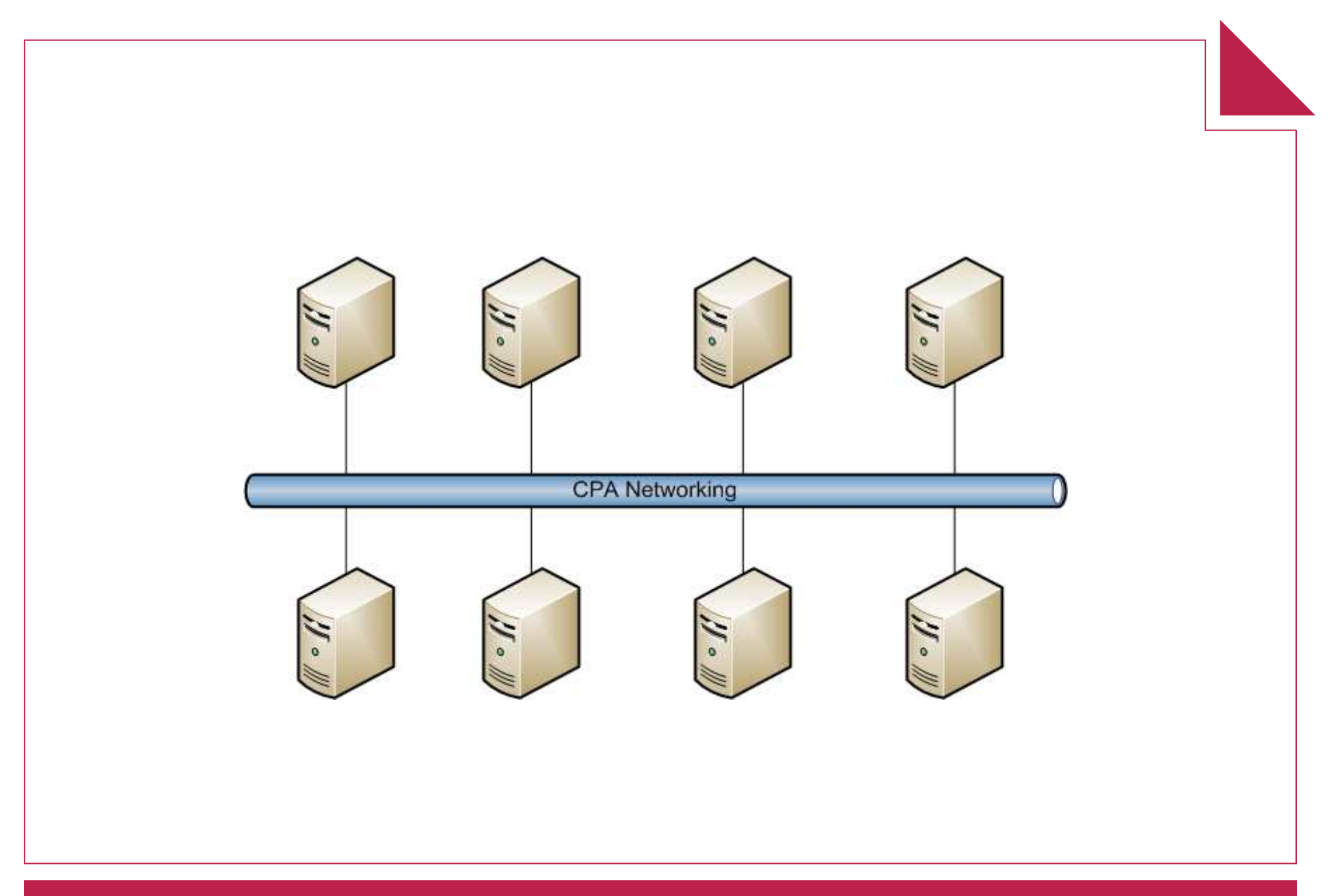

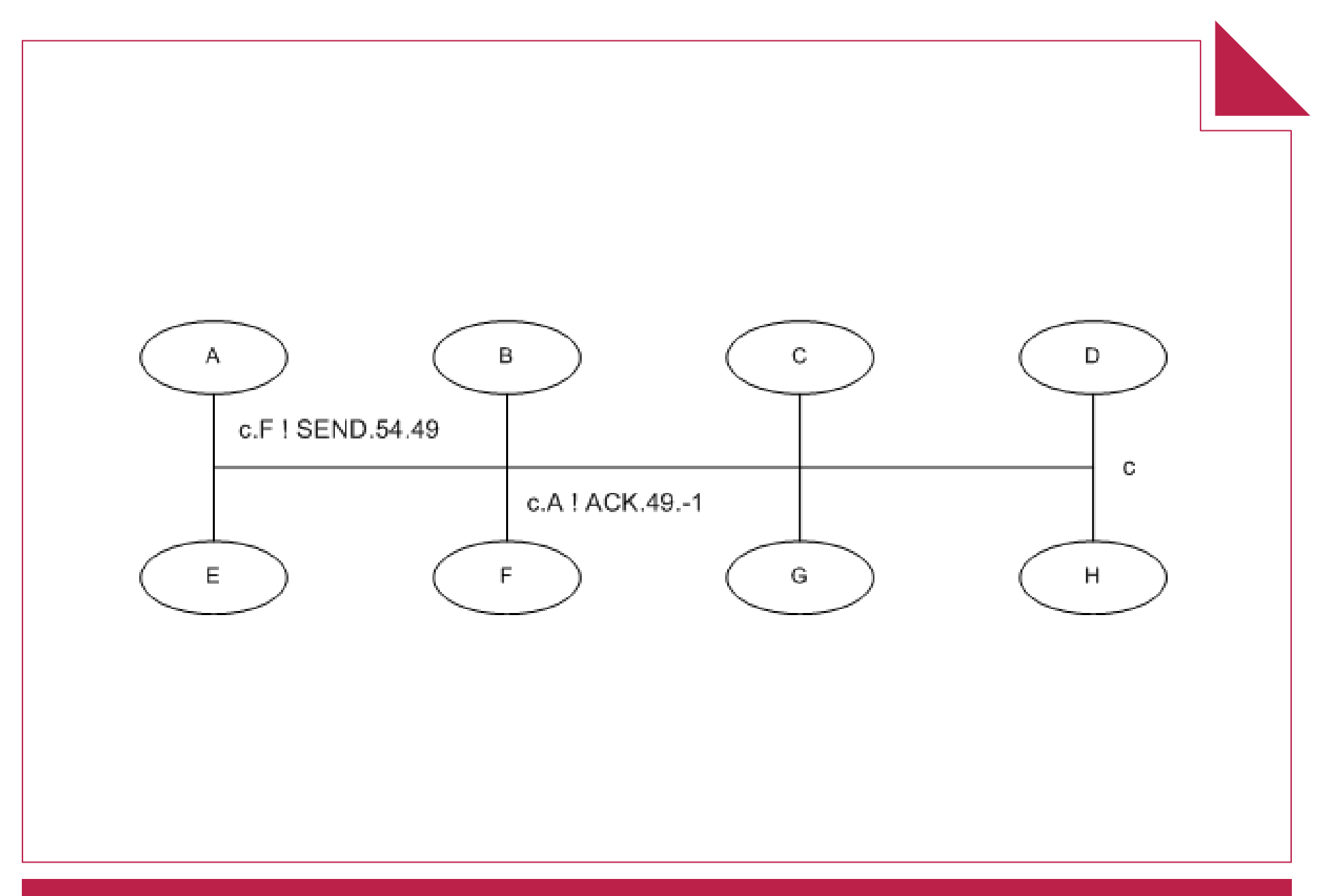

### Towards a Universal Protocol

- Messages are no longer objects
	- –SEND | Destination | Source | <data>
	- –<1, 0, 0, 0, 54, 0, 0, 0, 49, <data>>
- Data encoding and decoding handled at channel level
	- –User defined methods possible
	- – Object serialization default, raw data and class loading provided

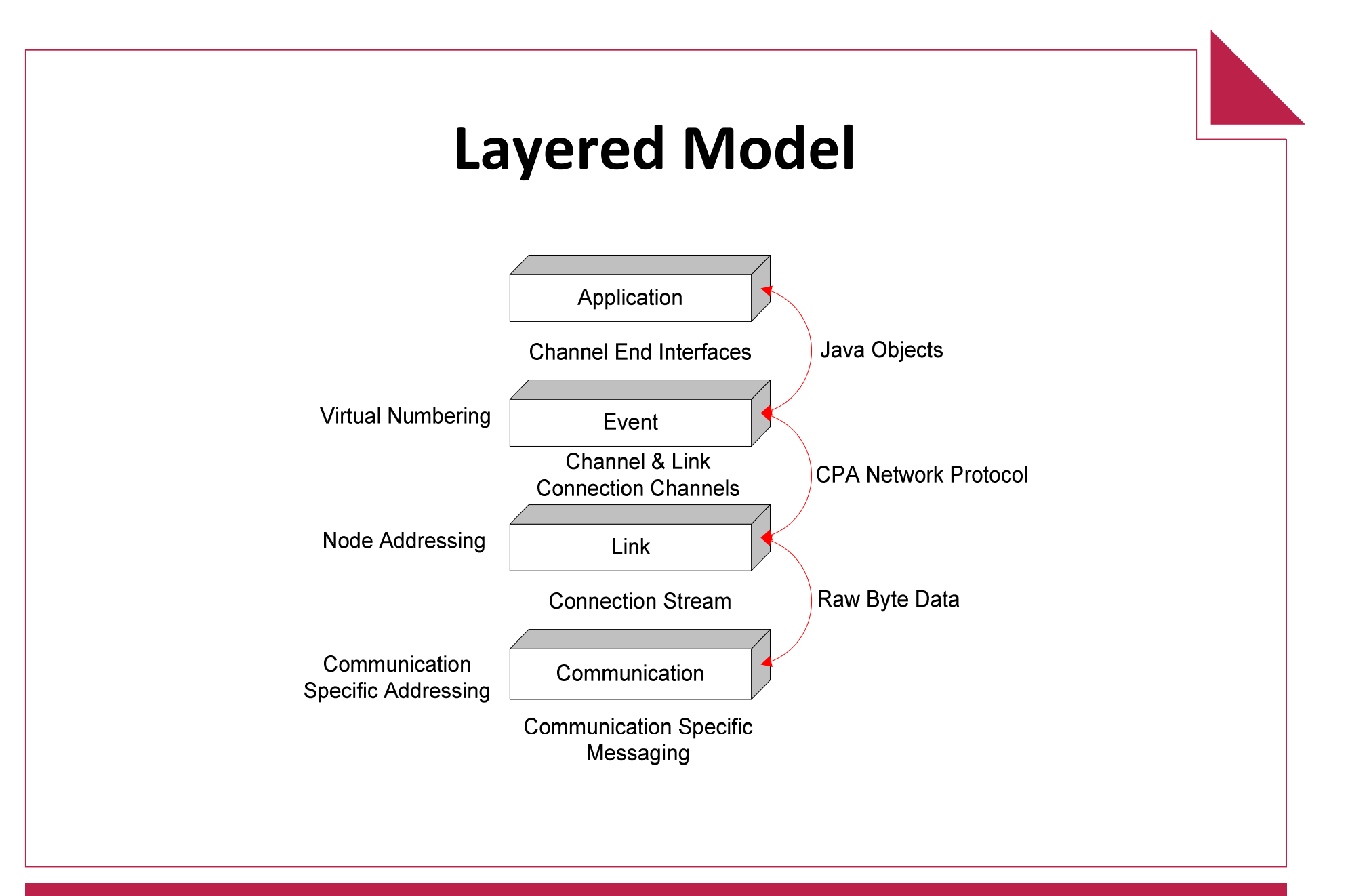

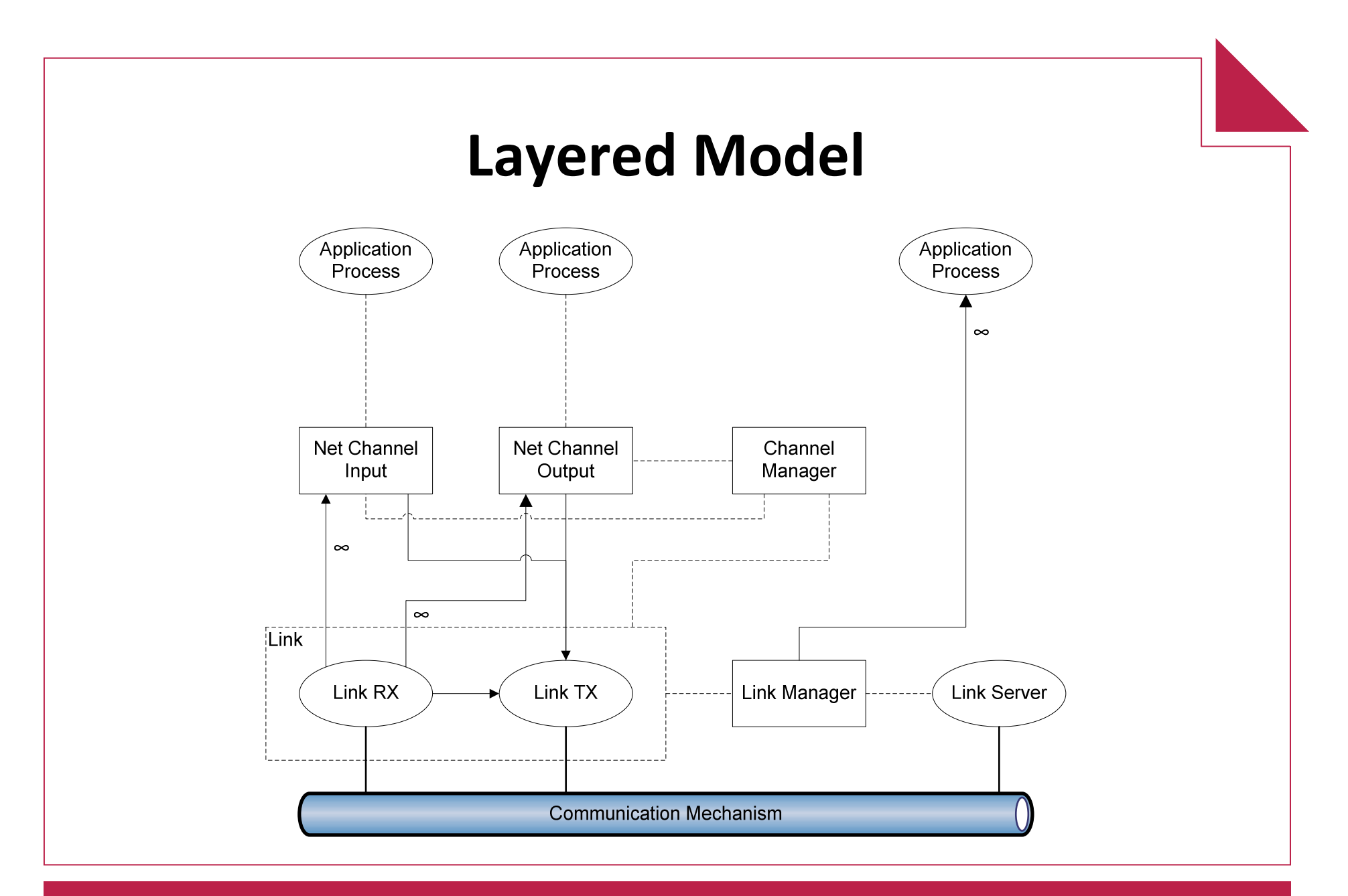

# Creating an Application

- Old way
- Use Channel Name Server
	- –Can use names – implies lookup on receiving Node

Node.getInstance().init(**new** TCPIPNodeFactory("CNS\_IP"));  $NetChannelInput in = CMS.createNet2One("channelIn");$ NetChannelOutput out = CNS.createOne2Net("channel\_Out");

# Creating an Application

#### •New way

```
Node.getInstance().init(new TCPIPNodeAddress(5000));
// Create Link to remote NodeTCPIPNodeAddress remoteAddr = new TCPIPNodeAddress("192.168.1.100", 4000);
// Get NodeIDNodeID remoteNode = LinkFactory.getLink(remoteAddr).getRemoteNodeID();// Create channelsNetChannelInput in = NetChannel_numberedNet2One(55);NetChannelOutput out = NetChannel.one2net(remoteNode, 49);
```
### • Other methods possible

- –Original method
- –From NodeAddress and VCN
- –From NetChannelLocation

## Other Channel Options

## • Poison

 $NetChannelInput in = NetChannel.net2one(10);$ NetChannelOutput out = NetChannel.one2net(location, 10);

# • Specified encoder / decoder

```
NetChannelInput in =
```
NetChannel.net2one(**new RawNetworkMessageFilter.FilterRX());**

NetChannelOutput out = NetChannel.one2net

(location, **new RawNetworkMessageFilter.FilterTX());**

NetChannelInput in =

NetChannel.net2one(**new CodeLoadingChannelFilter.FilterRX());**

NetChannelOutput out = NetChannel.one2net

(location, **new CodeLoadingChannelFilter.FilterTX());**

### NetworkBarrier

- Two tier approach
	- –Declaring (server) end
	- – Multiple connecting (client) ends
	- –Each end has *n* enrolled processes
	- –Server end **MUST** have one enrolled process

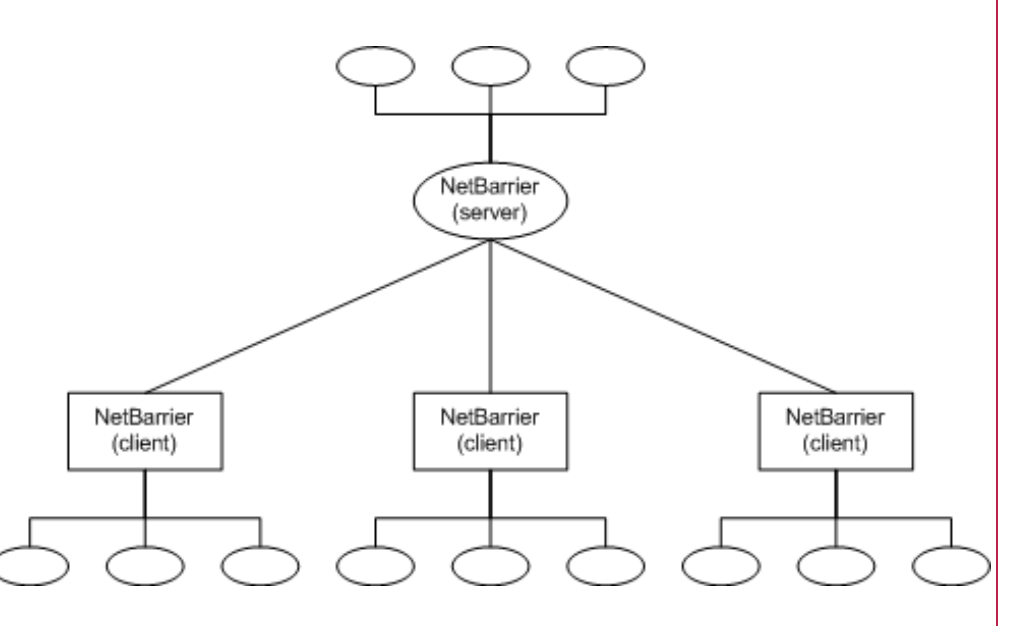

### NetworkBarrier

- Creation methods as channels
	- –Barrier Name Server (BNS)

NetBarrier servBar = BNS.netBarrier("barrier", 10, 10);

NetBarrier clientBar = BNS.netBarrier("barrier", 10);

#### –Numbered barrier ends

NetBarrier servBar =

```
NetBarrierEnd.numberedNetBarrier(55, 10, 10);
```

```
NetBarrier clientBar =
```
NetBarrierEnd.netBarrier(nodeID, 55, 10);

• Server end declares both locally enrolled and expected remote client ends.

# Error Handling

- Channels can throw JCSPNetworkException or NetworkPoisonException
	- Ilnchackad avcantions Unchecked exceptions – no need to explicitly catch
	- $-$  If connection to input end fails the output end wi If connection to input end fails, the output end will throw a JCSPNetworkException
	- – If there is a problem during I/O (including encoding / decoding) a channel will throw a JCSPNetworkException
	- – If the input end is destroyed, the output end will throw a JCSPNetworkException during next write operation
	- – If a message is sent to an input channel that does not exist, a JCSPNetworkException will be thrown
	- – If a channel end is poisoned with sufficient strength, every complement end will throw a NetworkPoisonException

# Error Handling

- Barriers can only throw JCSPNetworkException
	- – If the connection to the server NetBarrier fails, a client NetBarrier will throw a JCSPNetworkException and fail.
	- – If the connection to a client NetBarrier fails, a server end will throw a JCSPNetworkException, decrement the enrolled network process count, and allow reuse if required.
	- –If a client end tries to enrol on a non-existent server end, a JCSPNetworkException will be thrown.
	- –If the locally enrolled count on the server end reaches zero, a JCSPNetworkException will be thrown.

# **Mobility**

- Non-running process mobility via code mobility
	- –Code loading channel filter
	- –Reduced model from last years paper
- Running processes still require termination
	- –Poison
	- –Migration event
- Channel mobility via message boxes
	- –Updated model soon....
	- –Built into protocol?

# Wrapping up

- New JCSP networking available on the JCSP repository (under the Networking-2 branch)
- More information and examples given in handouts
	- Set up
	- –Channel creation, operations and error handling
	- –Custom encoders and decoders
	- –Network barriers
	- –Mobility
	- –Custom Link protocol creation

# Wrapping up

- Hopefully everyone's existing programs will still work
	- –Same interfaces
	- – Some packages not replicated (dynamic, remote, security, settings)
- More updates soon, once I'm finished writing up
	- –NetConnections
	- –Better channel mobility
	- –AltingBarrier?
- Any requests for functionality / information let me know, and I'll try and help as much as I can.

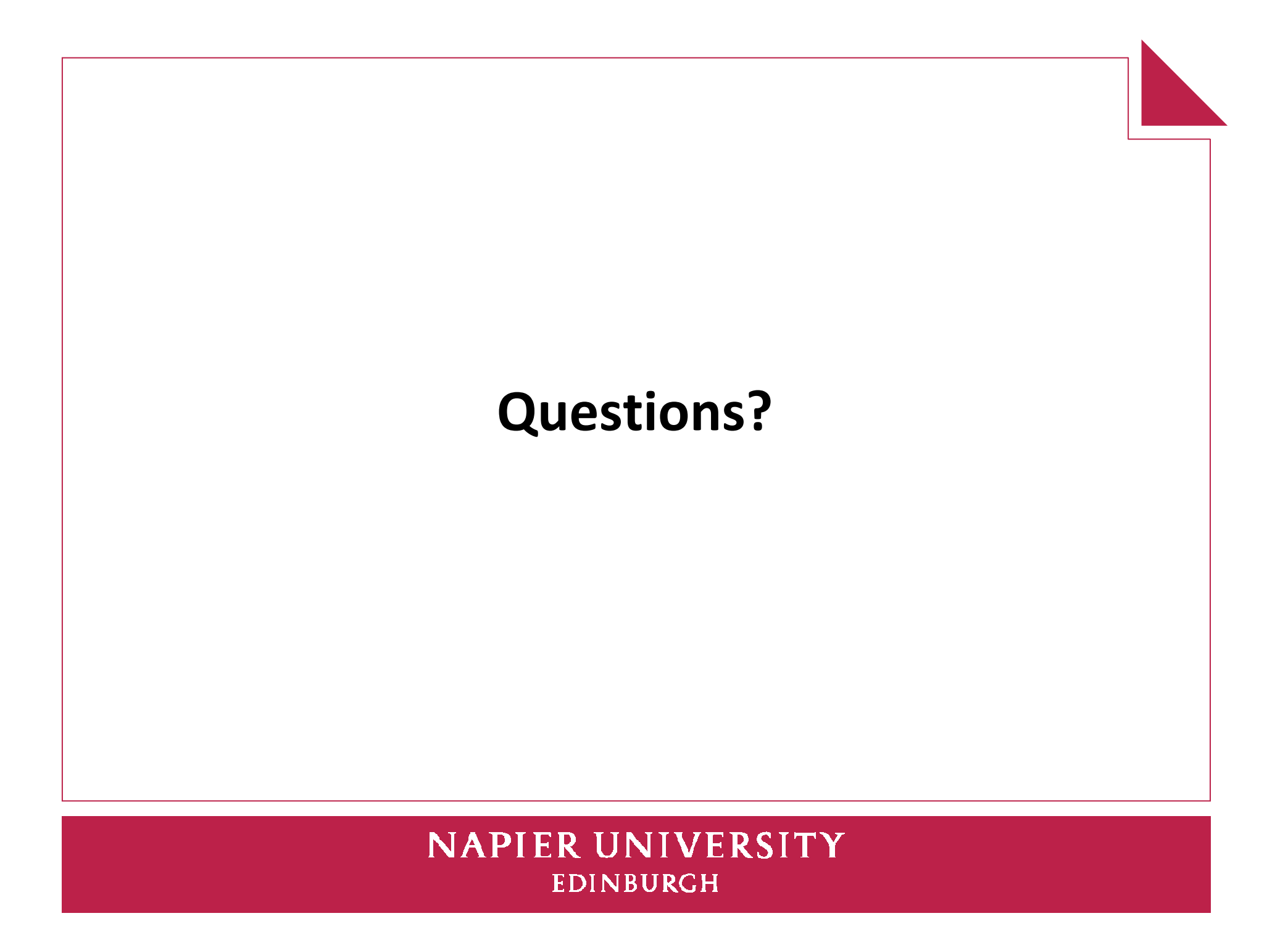